# **Orenkforce**

# **Mode d'emploi**

# **Boîtier de disque dur 6,35 cm (2,5") et ruban caoutchouc**

# **Nº de commande 2127238**

## **Utilisation prévue**

Le produit convient pour l'installation d'un disque dur SATA de 6,35 cm (2,5''). La connexion à un ordinateur s'effectue via un port USB. L'alimentation en énergie électrique est également fournie via USB.

L'utilisation est uniquement autorisée en intérieur, dans les locaux fermés : l'utilisation en plein air est interdite. Impérativement éviter tout contact avec l'humidité, par ex. dans la salle de bains, etc.

Pour des raisons de sécurité et d'homologation (CE), toute transformation et/ou modification du produit est interdite. Si vous utilisez le produit à d'autres fins que celles décrites précédemment, cela risque d'endommager le produit. Par ailleurs, une utilisation incorrecte peut être source de dangers tels que courtcircuit, incendie, électrocution. Lisez attentivement le mode d'emploi et conservez le. Ne transmettez le produit à des tiers qu'accompagné de son mode d'emploi.

Le produit est conforme aux exigences des directives européennes et nationales en vigueur. Tous les noms d'entreprises et appellations de produits contenus dans ce mode d'emploi sont des marques déposées des propriétaires correspondants. Tous droits réservés.

# **Contenu d'emballage**

- Boîtier de disque dur
- Bande élastique

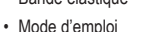

# **Mode d'emploi actualisé**

Téléchargez les instructions actualisées du mode d'emploi via le lien www.conrad.com/downloads ou scannez le code QR illustré. Suivez les instructions du site Internet.

#### **Consignes de sécurité**

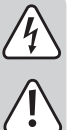

**Lisez le mode d'emploi avec attention en étant particulièrement attentif aux consignes de sécurité. En cas de non-respect des consignes de sécurité et des informations données dans le présent mode d'emploi pour une utilisation correcte de l'appareil, nous déclinons toute responsabilité en cas de dommage personnel ou matériel consécutif. En outre, la responsabilité/garantie sera alors annulée.**

- Ce produit n'est pas un jouet. Gardez-le hors de portée des enfants et des animaux domestiques.
- Ne laissez pas traîner le matériel d'emballage. Cela pourrait devenir un jouet pour enfants très dangereux.
- Gardez le produit à l'abri de températures extrêmes, de la lumière du soleil directe, de secousses intenses, d'humidité élevée, d'eau, de gaz inflammables, de vapeurs et de solvants.
- N'exposez pas le produit à des contraintes mécaniques.
- Si une utilisation en toute sécurité n'est plus possible, cessez d'utiliser le produit et protégez-le d'une utilisation accidentelle. Une utilisation en toute sécurité n'est plus garantie si le produit :
- présente des traces de dommages visibles ;
- le produit ne fonctionne plus comme il devrait,
- a été stocké pour une période prolongée dans des conditions défavorables ou bien
- a été transporté dans des conditions très rudes
- Maniez le produit avec précaution. À la suite de chocs, de coups ou de chutes, même de faible hauteur, l'appareil peut être endommagé.
- Respecter également les informations concernant la sécurité et le mode d'emploi pour les autres appareils connectés à cet appareil.
- En cours d'utilisation, ne bougez jamais le produit avec le disque dur installé à l'intérieur. Lors de mouvements durant le fonctionnement, les têtes de lecture/d'écriture du disque dur pourrait se poser sur le disque magnétique. Cela peut entraîner une perte de données ou endommager le disque dur. Avant de déplacer le produit, éteignez-le et attendez au moins 30 secondes (jusqu'à ce que les disques magnétiques soient complètement à l'arrêt dans le disque dur).
- Ne placez pas le produit près de haut-parleurs ou de machines qui émettent un fort champ magnétique.
- Saisissez le disque dur seulement sur le côté du boîtier ; ne touchez pas la carte de circuits imprimés avec son système électronique. Une décharge électrostatique peut endommager le disque dur.
- Assurez-vous lors du positionnement que le câble ne soit pas endommagé par des pincements, pliages et arêtes vives.
- N'allumez jamais l'appareil immédiatement quand il vient d'être transporté dune pièce froide dans une pièce chaude. L'eau de condensation qui en résulte pourrait, dans des conditions défavorables, détruire l'appareil. Avant de connecter et d'utiliser le produit, attendez qu'il ait atteint la température ambiante. Selon les cas, cela peut prendre plusieurs heures.
- Protégez les surfaces des meubles précieux avec un support approprié afin d'éviter des rayures ou marques.
- Adressez-vous à un technicien spécialisé si vous avez des doutes concernant le mode de fonctionnement, la sécurité ou le raccordement de l'appareil.
- Tout entretien, ajustement ou réparation ne doit être effectué que par un spécialiste ou un atelier spécialisé.
- Si vous avez encore des questions auxquelles ce mode d'emploi n'a pas su répondre, nous vous prions de vous adresser à notre service technique ou à un expert.

## **Installation d'un disque dur**

- Retirez prudemment la bande élastique du boîtier.
- Tirez prudemment sur la fermeture et dépliez le couvercle vers le haut.
- Branchez un disque dur avec SATA sur la barrette de raccordement de l'adaptateur compatible. N'utilisez pas la force !
- Insérez le disque dur avec l'adaptateur dans le boîtier.
- Refermez le boîtier. La fermeture doit s'enclencher de manière audible.
- Enfilez prudemment la bande élastique sur le boîtier.

#### **Raccordement**

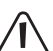

**Si vous connectez le produit à un port USB 2.0, il peut arriver que le disque dur ne fonctionne pas correctement à cause de l'alimentation en courant insuffisante.**

**Le courant de sortie d'un port USB 2.0 s'élève généralement à 500 mA. Le courant de sortie d'un port USB 3.0 s'élève généralement à 900 mA. Si votre disque dur a besoin de plus de 500 mA, utilisez donc un câble USB Y (non fourni), pour alimenter en électricité le produit en même temps via 2 ports USB 2.0.**

- Allumez l'ordinateur. Attendez que le système d'exploitation soit complètement chargé.
- Branchez la fiche USB sur l'ordinateur.
- Le système d'exploitation détecte automatiquement le produit dès la première mise en service et termine l'installation du pilote. Les pilotes sont déjà contenus dans le système d'exploitation.
	- Un nouveau disque dur doit être d'abord partitionné et formaté avant que le lecteur puisse l'afficher dans le gestionnaire de fichiers et l'utiliser.

Consultez un spécialiste si vous n'êtes pas sûr lors du partitionnement/formatage.

## **Conseils et instructions**

# **a) USB 3.0**

- N'oubliez pas qu'un contrôleur USB 3.0 adapté est nécessaire pour un fonctionnement via un USB 3.0. Un tel contrôleur est déjà intégré dans beaucoup de cartes mères récentes, mais il peut être aussi ajouté sous la forme d'une carte enfichable supplémentaire.
- Les appareils USB 3.0 sont compatibles avec les versions antérieures. Cela signifie que le produit contenant le disque dur fonctionne aussi bien avec les ports USB 2.0 classiques ou les ports USB 1.1 plus lents. Cependant, dans ce cas, la vitesse de transmission est réduite en conséquence.
- Si vous connectez le produit à un concentrateur USB, le hub d'USB doit supporter l'USB 3.0 standard, afin que la vitesse de transfert maximale soit disponible.

### **b) Généralités**

- Dès que le boîtier du disque dur est allumé, le voyant bleu de la diode LED s'allume.
- Lors d'une lecture/écriture sur le disque dur, la diode LED clignote.
- Notez aussi que d'éventuels fichiers peuvent être endommagés ou que le système d'exploitation peut se planter lorsque le câble de connexion est débranché durant la transmission de données. Pour agir en toute sûreté, déconnectez toujours en premier le disque dur du système d'exploitation avant de débrancher le câble de connexion.
- Maniez les disques durs toujours très soigneusement. Lors de chocs et vibrations durant le fonctionnement et également quelques secondes après l'arrêt de l'alimentation, la tête de lecture/d'écriture peut se poser sur le disque magnétique et provoquer ainsi la destruction du disque dur.
- Si vous connectez le disque dur pour la première fois, la détection du disque dur peut prendre environ une minute. Le temps peut varier selon votre système d'exploitation.

## **Entretien et nettoyage**

- Avant le nettoyage, déconnectez le produit du système d'exploitation. Attendez au moins 30 secondes jusqu'à ce que les disques magnétiques du disque dur soient complètement à l'arrêt. Débranchez la fiche USB de l'ordinateur.
- N'utilisez en aucun cas des produits de nettoyage agressifs, à base d'alcool ou toute autre solution chimique, car ceux-ci pourraient endommager le boîtier et nuire au bon fonctionnement de l'appareil.
- Utilisez un chiffon sec et non pelucheux pour nettoyer le produit.

## **Elimination des déchets**

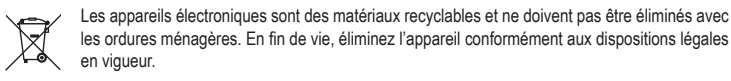

les ordures ménagères. En fin de vie, éliminez l'appareil conformément aux dispositions légales en vigueur.

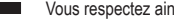

Vous respectez ainsi les ordonnances légales et contribuez à la protection de l'environnement.

## **Données techniques**

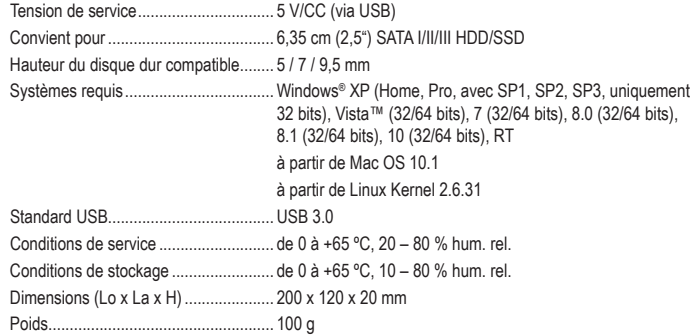

Ceci est une publication de Conrad Electronic SE, Klaus-Conrad-Str. 1, D-92240 Hirschau (www.conrad.com). Tous droits réservés, y compris de traduction. Toute reproduction, quelle qu'elle soit (p. ex. photocopie, microfilm, saisie dans des installations de traitement de données) nécessite une autorisation écrite de l'éditeur. Il est interdit de le réimprimer, même par extraits. Cette publication correspond au niveau technique du moment de la mise sous presse © Copyright 2019 by Conrad Electronic SE. \*2127238\_V1\_0619\_02\_hk\_m\_fr

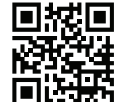